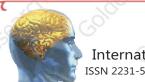

# Certificate

International Multidesciplinary Recognized Research Journal
Impact Factor 2.205
Impact Factor 2.205

## Golden Research Thoughts

This is to certify that our Editorial, Advisory, and Review Board Accepted Research Paper of Dr. /Shri. /Smt.:- मेघराज एकनाथ औटी Topic:- भारतीय संसदीय लोकशाही — संस्कृती, दिशा, दशा College/University:- सहायक प्राध्यापक,राज्यशास्त्र विभाग, एस. एस. जी. एम. कॅालेज,कोपरगाव, जि. अहमदनगर.

The Research paper is Original & Innovative it is Done Double Blind Peer Reviewed. Your Article is Published in The Month of January Year 2015

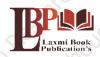

#### **Laxmi Book Publication**

258/34, Raviwar Peth, Solapur-413005 Maharashtra India Contact Detail: +91-0217-2372010 / 9595-359-435 e-Mail: ayisrj2011@gmail.com Authorised Signatur

T.N. SHindo

#### **How to Write Articles-**

Here are a few basic steps to take to craft an interesting, informative article.

### Method 1 of 3: Come Up With An Idea

1.Get to know your audience. Decide who you need to write for before proceeding with planning or writing an article. Identify the needs of your readership. What do your readers need to know? How does your own knowledge matchup against the information they need? This will be the easiest way for you to find a topic to write about

- 2.Be unique. If you are writing an article about something that other people are also writing about, try to be unique in how you approach the material
- 3.Be passionate. You should care about the topic you choose to write about. Your enthusiasm will show in your writing and it will be much more engaging for your readers

## Method 2 of 3: Research Your Idea

- 1.Learn the basics. Get the general explanation of whatever you are trying to write about. This will give you a basic framework for what to look for as you research
- 2. Find reliable sources. Now that you know what to look for, research your topic. You can use the internet, a library, conduct interviews, watch documentaries, or whatever you feel is appropriate to teach you everything you need to know about your topic. Be an expert!
- 3.Get different types of material. During your research, look for material that isn't text. This can be used or altered to add to your article.

#### Method 3 of 3: Write Your Article

- 1.Decide your length. Does this article have a word count? Do you need to fill a certain number of pages? Consider what type of content you're writing about and how much space that can fill, as well as how much needs to be written in order to cover the topic adequately, before proceeding with writing your article.
- 2.Outline your article. Before you begin formal writing, you will want to outline your article.
- 3.Edit your work. Before you submit your work, you will want to do some editing and revision. If time allows, wait for a day or two before editing
- 4.Respect the rights of other writers. If you are using information from an external source, be sure to cite the source at the bottom of the article.
- 5. Submit your work. When you've finished, submit your work in the appropriate manner.

Contact Us:

Laxmi Book Publication 258/34m Raviwar Peth, Solapur-413005 India Contact: +91-217-2372010 / 9595-359-435 e-Mail: ayisrj2011@gmail.com Website: www.isri.net **Authorized Signature** 

Rajani Kota **Review Edito**i

## Happy Writing...

## **Article Review Report**

## **Golden Research Thoughts**

International Recognition Multidisciplinary Research Journal

DOI Prefix: 10.9780 ISSN 2231-5063

## **ORIGINAL ARTICLE**

Received: 15<sup>th</sup> Dec. 2014,

Published:1<sup>st</sup>Jan, 2015

Vol: IV Issue: VII, January - 2015

भारतीय संसदीय लोकशाही – संस्कृती, दिशा, दशा

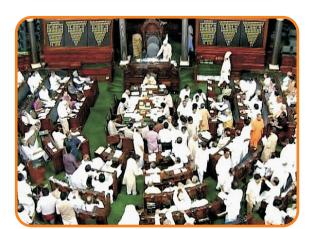

## Your Article QR Code

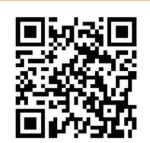

See your article on Mobile

| ==::Your article is deposited in::= |                              |                                     |                                   |                                 |                                       |  |
|-------------------------------------|------------------------------|-------------------------------------|-----------------------------------|---------------------------------|---------------------------------------|--|
| GO ARTICLE<br>(United States)       | <b>DOAJ</b> (Sweden)         | <b>ZOTERO</b><br>(United States)    | GOOGLE SCHOLAR<br>(United States) | <b>CITULIKE</b> (United States) | MY NET<br>RESEARCH<br>(United States) |  |
| <b>DIGG</b><br>(United States)      | MENDALEY<br>(United Kingdom) | <b>DELECIOUS</b><br>(United States) | FIGSHARE<br>(United States)       | ENDNOTE<br>(Ireland)            | Easybib.Com<br>(United States)        |  |

## Correspondence to,

मेघराज एकनाथ औटी

सहायक प्राध्यापक,राज्यशास्त्र विभाग, एस. एस. जी. एम. कॅालेज,कोपरगाव, जि. अहमदनगर.

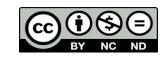

Happy Writing...

## **ABSTRACT:**

भारतीय लोकषाहीची संस्कृती, दिषा, दषा यांचा विचार करतांना आपणाला असे म्हणावे लागेल कि आज भारतीय लोकषाही पासश्ट वर्शाची होवन गेली आहे व विविधतेत एकता हे बिरुद घेवुन ती आजवर सुखनैव नांदत आहे 1950 पासुन ते अत्तापर्यन्त अनेक विचारवंतानी भारतीय लोकषाहीच्या अंताची भाकीते मांडली पण या सर्व भाकीतांना खोटे ठरवत ती टिकुन आहे व या सद्ष्य काही घडलेच नाही

Abstract Report: सारांश हा वाचनीय व वेधनीय आहे.

## **INTRODUCTION:**

पण मग भारतीय लोकषाहीत सर्व काही अलबेल चालले आहे का? तर अजिबात नाही जेव्हा जेव्हा आपन भारतीय लोकषाहीचा तिची संस्कृती, दिषा, दषा या अनुशंगाने विचार करतो, अभ्यास करतो तेव्हा आपणाला या संदर्भात काही टप्पे दिसतात. यात पहिला टप्पा हा 'नेहरु कालखंडाचा' असलेला पाहवयास मिळेल भारतीय संसदीय लोकषाहीची सांस्कृतिकदृश्टया पायाभरणी तषी इंग्रज राजवटीतच झालेली होती.

Introduction Report: शोधनिबंध हा एकप्रकारे ज्ञानात भर टाकणारी आहे.

### **METHODS & MATERIALS:**

Must add methods and materials in your article.

Methods & Materials Report: Methods & Materials used to per research topic.

## **RESULT:**

Must add result in your article.

Result Report: Results are as per aims and objective and useful to further research.

## **CONCLUSION:**

Must add Conclusion in your article.

Conclusion Report: Thus, the research have wider scope for new academician and research scholars.

## **REFERENCES:**

- कलकर्णी सहास.चंपानेरकर मिलंद. 'असा घडला भारत'. रोहन प्रकाशन, पणे, प्रथम आवत्ती 2013.
- व्होरा राजेंद्र आणि पळशीकर सुहास, (अनुवाद—लेले चित्रा.) ' भारतीय लोकशाही अर्थ आणि व्यवहार'. डायमंड पब्लिकेशन्स, पुणे, प्रथम मराठी आवृत्ती 2010.
- पळशीकर सहास, 'समकालीन भरतीय राजकारण, काँग्रेस वर्चस्व ते हिंदू जमातवाद', प्रतिमा प्रकाशन, पुणे.
- सुहास पळशीकर, 'राजकारणाचा ताळेबंद भारतीय लोकशाहीची वाटचाल' साधना प्रकाशन पुणे. आवृत्ती पहिलीः 15 ऑगस्ट 2013.
- डॉ. भास्कर लक्ष्मण भोळे. 'भारतीय गणराज्याचे शासन आणि राजकारण' पिंपळापूरे प्रकाशन, नागपूर. दूसरी आवृत्तीः मार्च 2010.
- माधव गोडबोले, (अनुवादःसुजाता गोडबोले.) 'भारताच्या संसदिय लोकशाहीची अग्निपरिक्षा' राजहंस प्रकाशन, पुणे. आवृत्ती पहिलीः मे 2012.

Reference Report: शोधनिबंधामध्ये लेखकाने योग्य त्या ठिकाणी संदर्भ अथवा सुची टाकले आहे.

## **RECOMMENDATIONS:**

Abstract Report: Introduce New Regular For Content & Communication.

## **SUMMARY OF ARTICLE:**

|                                                                             | Very | High | Average | Low | Very Low |
|-----------------------------------------------------------------------------|------|------|---------|-----|----------|
| 1. Interest of the topic to the readers                                     | 4    |      |         |     |          |
| 2. Originally & Novelty of the ideas                                        |      | 4    |         |     |          |
| 3. Importance of the proposed ideas                                         | 4    |      |         |     |          |
| 4. Timelines                                                                |      |      | 1       |     |          |
| 5. Sufficient information to support the assertions made & conclusion drawn |      | 1    |         |     |          |
| 6. Quality of writing(Organization,<br>Clarity, Accuracy Grammer)           | 4    |      |         |     |          |
| 7. References & Citation(Up-to-date,<br>Appropriate Sufficient)             |      |      | 1       |     |          |

This Article is Innovative & Original, No Plagiarism Detected

## Future Research Suggestions

This Article can expand further research for MINOR/MAJOR Research Project at UGC

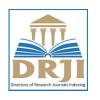

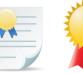

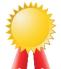

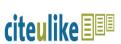

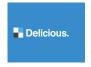

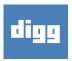

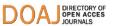

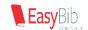

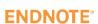

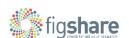

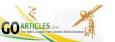

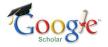

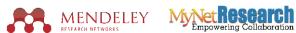

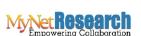

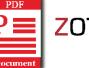

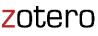

## Future Research Planning:

- 1. Career For Faculty (http://academicprofile.org/Professor/CareerForFaculty.aspx)
- 2. Academic Plan (http://academicprofile.org/Professor/AcademicPlan.aspx)
- 3. Regarding Professor Promotion (http://academicprofile.org/Professor/regardingPromotion.aspx)
- 4. Fellowship for Post Doctoral (http://academicprofile.org/Professor/FellowshipForPD.aspx)
- 5. Online Course on Research (http://onlineresearch.in/Default.aspx)